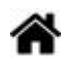

# **JavaScript - Les opérateurs**

[Mise à jour le 25/9/2020]

- **Sources** et compléments sur **MDN Web Docs** [Les opérateurs](https://developer.mozilla.org/fr/docs/Web/JavaScript/Reference/Operators)
- **Lectures connexes**
	- Wikis WebPEM : ["Préparer un projet de site Web avec l'IDE VSCode"](http://webge.fr/dokuwiki/doku.php?id=outils:vscode:web)

# **1. Opérations sur les nombres**

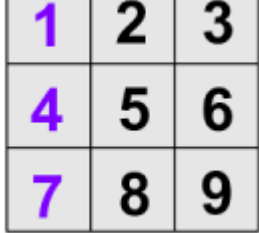

- **Opérations arithmétiques** : **+, -, \*, /, %**
- **Incrémenter** (ajouter 1) et **décrémenter** (enlever 1) une variable de type nombre

Exemple

[\\*.js](http://webge.fr/dokuwiki/doku.php?do=export_code&id=web:javascript:fondamentaux:operateurs&codeblock=0)

```
var score = 1;
score++ ; // Ecrire score dans la console donne 2
score-- ; // Ecrire score dans la console donne 1
```
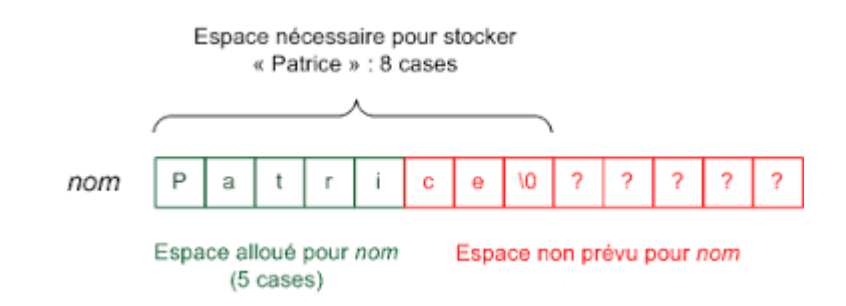

# **2. Opérations sur les chaînes**

**Concaténer des chaînes**

note L'opérateur **+** permet d'assembler des chaînes de caractères.

# Exemple

# [\\*.js](http://webge.fr/dokuwiki/doku.php?do=export_code&id=web:javascript:fondamentaux:operateurs&codeblock=1)

```
var accueil = "Bonjour " ;
var nom = "Nina" ; // Ecrire accueil + nom dans la console donne
"Bonjour Nina"
```
# **Trouver la longueur d'une chaîne**

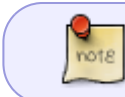

Pour connaître la longueur d'une chaîne de caractères, il suffit de lier l'attribut *length* à la fin.

# Exemple

# [\\*.js](http://webge.fr/dokuwiki/doku.php?do=export_code&id=web:javascript:fondamentaux:operateurs&codeblock=2)

"anticonstitutionnellement".length; *// résultat dans la console : 25*

# **Extraire un caractère d'une chaîne**

On accède à un caractère dans une chaîne à partir de sa position comme dans l'exemple ci-dessous ;

Exemple

[\\*.js](http://webge.fr/dokuwiki/doku.php?do=export_code&id=web:javascript:fondamentaux:operateurs&codeblock=3)

```
var nom = "Nicolas" ;
nom[0] ; // résultat dans la console : "N"
nom[3] ; // résultat dans la console : "o"
```
#### **Découper des chaînes**

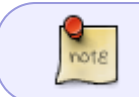

Pour couper un bout d'une chaîne de caractères, on utilise la méthode *slice(x,y)*. Avec x, le début de la chaîne à extraire et y la fin.

#### Exemple

[\\*.js](http://webge.fr/dokuwiki/doku.php?do=export_code&id=web:javascript:fondamentaux:operateurs&codeblock=4)

### "Une chaîne".slice(1,5); *// résultat : "ne c"*

- **Transformer des chaînes de caractères tout en majuscules ou tout en minuscules**
	- La méthode *toUpperCase()* affiche un texte avec tous ses caractères en majuscule.
	- La méthode *toLowerCase()* affiche un texte avec tous ses caractères en minuscule.

# **3. Opérations sur les booléens**

 Un booléen prend soit la valeur vraie (**true**) soit la valeur faux (**false**).

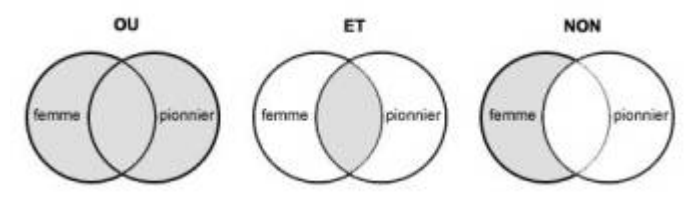

#### **Les opérateurs logiques**

**&&** signifie (**ET**). Cet opérateur s'emploie avec deux valeurs booléennes pour savoir si elles sont toutes les deux vraies.

#### Exemple

[\\*.js](http://webge.fr/dokuwiki/doku.php?do=export_code&id=web:javascript:fondamentaux:operateurs&codeblock=5)

```
var a = true ;
var b = false ;
var c = a && b ; // Ecrire c dans la console donne false
```
**||** signifie (**OU**). Cet opérateur s'emploie avec deux valeurs booléennes pour savoir si l'une des deux ou les deux sont vraies.

Exemple

[\\*.js](http://webge.fr/dokuwiki/doku.php?do=export_code&id=web:javascript:fondamentaux:operateurs&codeblock=6)

var a = **true** ; var b = **false** ; var c = a && b ; *// Ecrire c dans la console donne true*

**!** signifie (**NON**)

#### Exemple

[\\*.js](http://webge.fr/dokuwiki/doku.php?do=export_code&id=web:javascript:fondamentaux:operateurs&codeblock=7)

var a = **true** ;

Last update: 2021/08/11 10:57 web:javascript:fondamentaux:operateurs http://webge.fr/dokuwiki/doku.php?id=web:javascript:fondamentaux:operateurs

var c = !a ; *// Ecrire c dans la console donne false*

#### **Les opérateurs de comparaison**

Les opérateurs de comparaison sont : <, >, < =, >=, ==, ===

#### Exemple

[\\*.js](http://webge.fr/dokuwiki/doku.php?do=export_code&id=web:javascript:fondamentaux:operateurs&codeblock=8)

```
var hauteur = 165 ;
var hauteurMin = 150 ;
hauteur > hauteurMin; // résultat dans la console : true
```
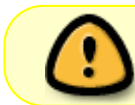

L'opérateur "**===**" est l'opérateur de stricte égalité. Les valeurs comparées doivent être de même type. L'opérateur "**==**" ne tient pas compte des types.

#### Exemple

#### [\\*.js](http://webge.fr/dokuwiki/doku.php?do=export_code&id=web:javascript:fondamentaux:operateurs&codeblock=9)

```
var chaine = "5";var nombre = 5:
chaine === nombre; // résultat dans la console : false
chaine == nombre; // résultat dans la console : true
```
**Attention** à l'utilisation du double égal.

On pourrait penser que son utilisation est plus simple ! Mais, par exemple :

# [\\*.js](http://webge.fr/dokuwiki/doku.php?do=export_code&id=web:javascript:fondamentaux:operateurs&codeblock=10)

```
0 == false; // résultat dans la console : true
"false" == false; // résultat dans la console : false
```
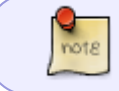

Si on compare deux valeurs avec le double égal, JavaScript essaie d'abord de les convertir dans le même type.

# **4 Les valeurs undefined et null**

Ces deux valeurs signifient : rien.

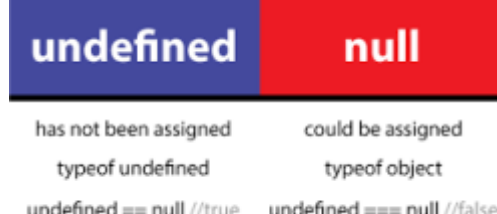

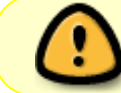

**undefined** est la valeur que JavaScript utilise s'il n'a pas de valeur à assigner à quelque chose.

Exemple

# [\\*.js](http://webge.fr/dokuwiki/doku.php?do=export_code&id=web:javascript:fondamentaux:operateurs&codeblock=11)

```
var variableSansValeur;
variableSansValeur; // résultat dans la console : undefined
```
**null** est habituellement utilisé pour dire clairement que la variable est vide.

#### Exemple

#### [\\*.js](http://webge.fr/dokuwiki/doku.php?do=export_code&id=web:javascript:fondamentaux:operateurs&codeblock=12)

```
var variableSansValeur = null;
variableSansValeur; // résultat dans la console : null
```
# **Ressources**

- [Bibliographie](http://webge.fr/dokuwiki/doku.php?id=web:bibliographie)
- [Webographie](http://webge.fr/dokuwiki/doku.php?id=web:webographie)
- [Lexique](http://webge.fr/dokuwiki/doku.php?id=web:lexique)

From: <http://webge.fr/dokuwiki/> - **WEBGE Wikis**

Permanent link: **<http://webge.fr/dokuwiki/doku.php?id=web:javascript:fondamentaux:operateurs>**

Last update: **2021/08/11 10:57**

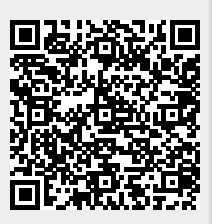